# **Caught in the Widow's Web**

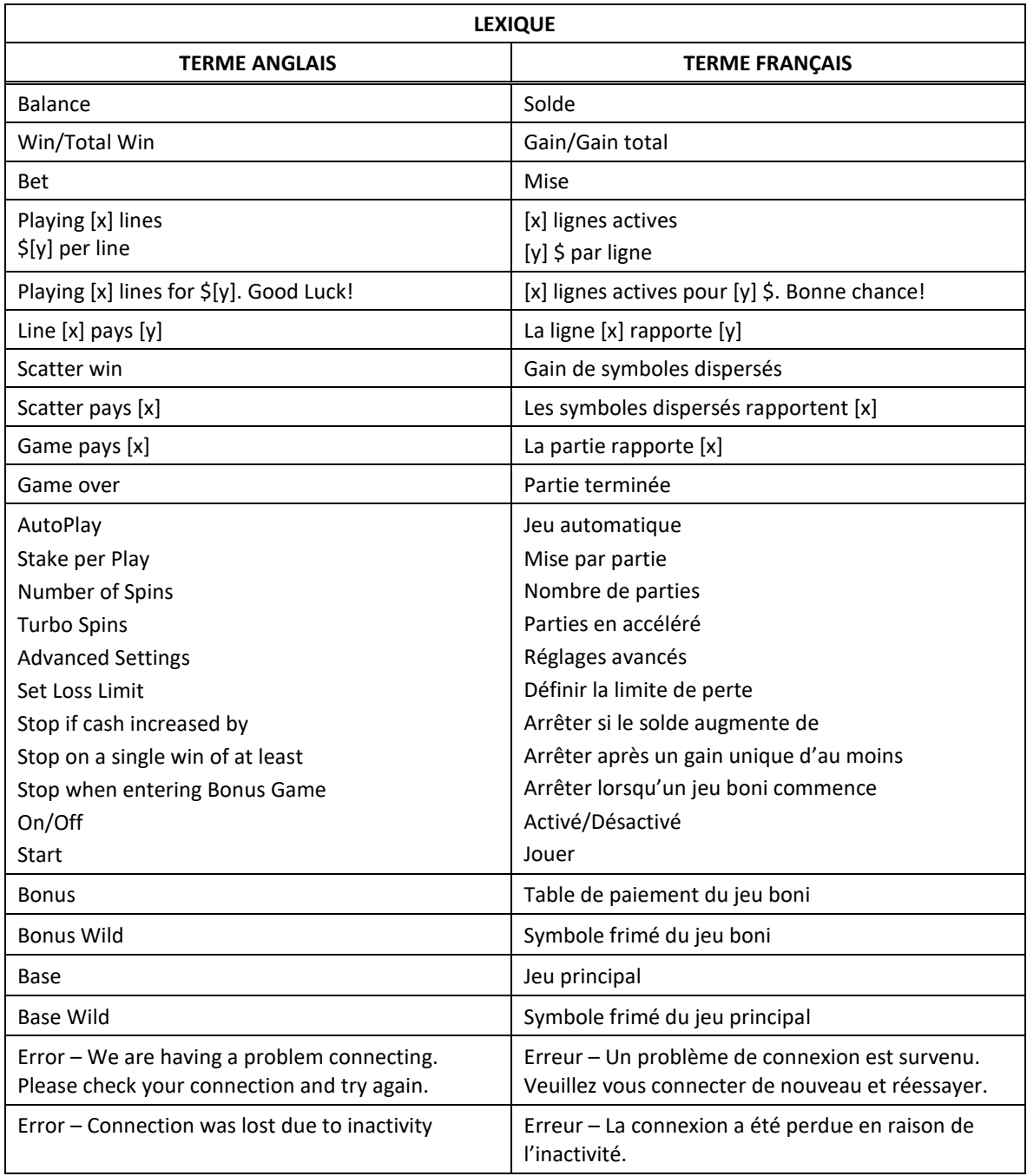

\* Certains boutons, afficheurs ou fonctionnalités pourraient ne pas apparaître.

# **Jeu boni**

## **Déclenchement du jeu boni**

- Durant le jeu principal, trois symboles **and apparaissant à n'importe quelle position des cylindres 2**, 3 et 4 déclenchent le jeu boni Free Games.
- Cette combinaison de symboles **and accorde aléatoirement 7, 9 ou 11 parties gratuites.**
- Le symbole **de la set un symbole dispersé**.
- Le symbole **aux** apparaît uniquement sur les cylindres 2, 3 et 4.

# **Table de paiement du jeu boni**

- Consultez les écrans d'aide pour voir une représentation graphique de la table de paiement du jeu boni.
- Les lots en crédits affichés n'ont été modifiés par aucun modificateur de mise.

## **Symbole frimé du jeu boni**

- Consultez les écrans d'aide pour voir une représentation graphique de la table de paiement du symbole frimé du jeu boni.
- Les lots en crédits affichés n'ont été modifiés par aucun modificateur de mise.
- Le symbole  $\frac{M(t)}{t}$  est frimé et remplace tous les symboles.

## **Règles du jeu boni Free Games**

- Un ensemble de cylindres différent est utilisé durant le jeu boni Free Games.
- Les parties gratuites se jouent automatiquement avec la même mise sur ligne que celle de la partie ayant déclenché le jeu boni.
- Aucune partie gratuite supplémentaire ne peut être accordée durant le jeu boni Free Games.
- Le jeu boni prend fin lorsqu'il ne reste aucune partie gratuite.

#### **Jeu boni Scatter Capture du jeu boni**

- Deux cadres se trouvent à la position centrale du premier et du cinquième cylindre. Ce sont les cadres Capture.
- Les symboles suivants peuvent déclencher le jeu boni Scatter Capture : **1999, 1999, 1999** et **1999**
- Lorsque deux symboles identiques parmi ces symboles apparaissent dans un cadre Capture, ils déclenchent le jeu boni Scatter Capture.
- Durant le jeu boni Scatter Capture, tous les symboles identiques à celui ayant déclenché le jeu boni et qui apparaissent à d'autres positions des cylindres, accordent un lot dispersé.
- Le symbole peut remplacer les symboles , , et lorsque le jeu boni est activé ou qu'un lot dispersé est accordé.

## **Table de paiement du jeu boni Scatter Capture du jeu boni**

- Consultez les écrans d'aide pour voir une représentation graphique de la table de paiement du jeu boni Scatter capture du jeu boni.
- Les lots en crédits affichés n'ont été modifiés par aucun modificateur de mise.

# **Jeu principal**

#### **Table de paiement du jeu principal**

- Consultez les écrans d'aide pour voir une représentation graphique de la table de paiement du jeu principal.
- Les lots en crédits affichés n'ont été modifiés par aucun modificateur de mise.

#### **Symbole frimé du jeu principal**

- Consultez les écrans d'aide pour voir une représentation graphique de la table de paiement du symbole frimé du jeu principal.
- Les lots en crédits affichés n'ont été modifiés par aucun modificateur de mise.
- Le symbole **WLD** est frimé et remplace tous les symboles, à l'exception du symbole **. Les**

#### **Jeu boni Scatter Capture du jeu principal**

Deux cadres se trouvent à la position centrale du premier et du cinquième cylindre. Ce sont les cadres Capture.

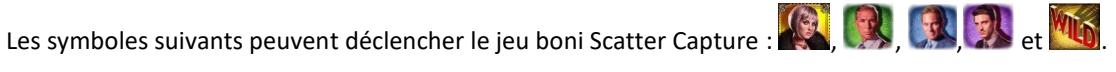

- Lorsque deux symboles identiques parmi ces symboles apparaissent dans un cadre Capture, ils déclenchent le jeu boni Scatter Capture.
- Durant le jeu boni Scatter Capture, tous les symboles identiques à celui ayant déclenché le jeu boni et qui apparaissent à d'autres positions des cylindres, accordent un lot dispersé.
- Le symbole **WLD** peut remplacer les symboles  $\mathbb{R}$ ,  $\mathbb{R}$  et  $\mathbb{R}$  lorsque le jeu boni est activé ou qu'un lot dispersé est accordé.

## **Table de paiement du jeu boni Scatter Capture du jeu principal**

- Consultez les écrans d'aide pour voir une représentation graphique de la table de paiement du jeu boni Scatter Capture du jeu principal.
- Les lots en crédits affichés n'ont été modifiés par aucun modificateur de mise.

## **Informations générales**

## **Lignes de paiement**

Consultez les écrans d'aide pour voir une représentation graphique des lignes de paiement.

## **Règles**

- Les symboles des combinaisons gagnantes doivent apparaître sur des lignes actives.
- Les symboles des combinaisons gagnantes doivent s'aligner sur des cylindres adjacents, à partir du cylindre à l'extrême gauche.
- Seul le lot le plus élevé de chaque combinaison gagnante est accordé.
- Les gains sur ligne sont multipliés par la mise sur ligne.
- Les symboles dispersés accordent un lot, peu importe leur position.
- Seul le lot le plus élevé obtenu pour une combinaison de symboles dispersés est accordé.
- Les gains obtenus pour des combinaisons de symboles dispersés sont multipliés par la mise totale.
- Les gains obtenus pour des combinaisons de symboles dispersés sont payés en plus des gains sur ligne.
- Les lots sont affichés en crédits, à moins d'indication contraire.
- Les valeurs affichées dans les écrans d'aide n'ont pas été multipliées à l'avance, à moins d'indication contraire.
- Tous les gains sont sujets à vérification.
- Les gains sont payés conformément à la table de paiement, disponible dans les écrans d'aide du jeu.
- Toute défectuosité annule jeux et paiements.

#### **Taux de retour au joueur**

- Arrêter l'animation n'a aucune incidence sur le résultat de la partie.
- Le taux de retour théorique de ce jeu est de 96,5 %.
- En accédant au jeu par ce site Internet, vous êtes soumis aux restrictions de tous les éléments configurables du jeu de ce site Web, selon les conditions de l'opérateur.

#### **Compteurs**

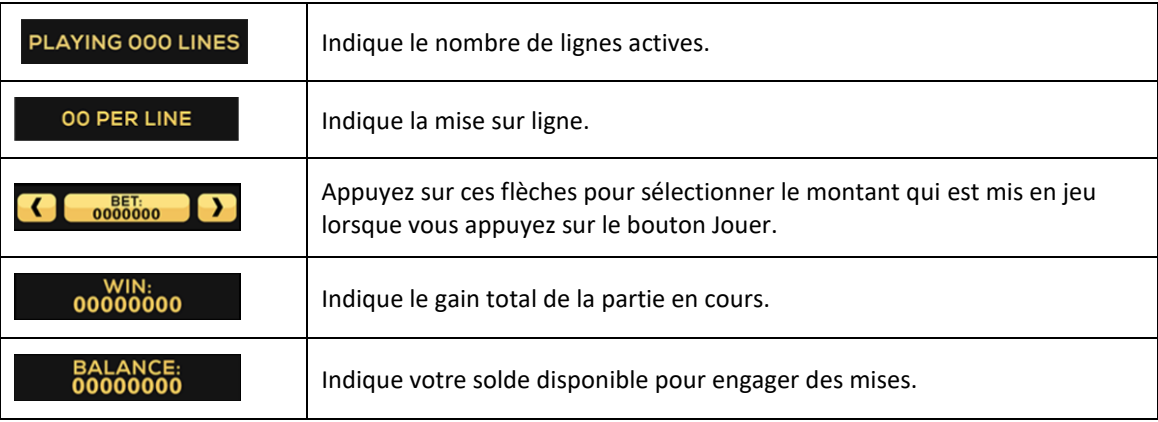

#### **Reprise en cas d'interruption**

- Dans l'éventualité où la partie serait interrompue :
	- votre solde sera crédité à votre compte;
	- la partie sera complétée automatiquement;
	- dans toute situation qui demande une sélection de votre part, l'option dans le coin supérieur gauche sera sélectionnée automatiquement. Veuillez noter que cela s'applique uniquement aux jeux où vous devez effectuer des choix (jeux de sélections significatives) et pourrait ne pas s'appliquer à ce jeu.
- Pour toute situation où vous trouvez cela inadéquat, veuillez communiquer avec le soutien technique du site Web.

#### **Écran de jeu boni complété**

 L'écran du jeu boni complété n'affiche pas le montant gagné, à moins que le gain total soit supérieur à la mise totale.

## **Accélération des cylindres (pourrait ne pas être offert dans votre juridiction)**

- Maintenez le bouton Jouer enfoncé pour activer l'accélération des cylindres.
- Vos parties défileront plus rapidement jusqu'à ce que vous relâchiez le bouton.

# **Avis juridiques**

- Le jeu Caught in the Widow's Web a été créé par High 5 Games (H5G).
- Pour plus d'informations sur H5G, consultez le site [www.high5games.com.](http://www.high5games.com/)
- La marque de commerce et les droits d'auteur du jeu Caught in the Widow's Web sont la propriété de H5G ou sont enregistrés par H5G aux États-Unis ou dans d'autres pays